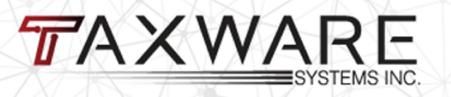

# 2021 SOFTWARE PREVIEW

# 1040 Line Input Design

The 1040 line input screen has been designed to match the new federal 1040 form.

The tool bar items at the bottom have been docked to the bottom of the page for easier reference.

| <b>1040</b>                             | Department of the Treasury—Internal Revenue Ser U.S. Individual Income Ta                                    |             | (99)<br><b>urn</b>        | 2      | <b>02</b>                       | 1                          | OMB No. 1545-0    | 074 RS Use Only                   | r—Do not wri                                                       | ite or staple | in this space. |  |
|-----------------------------------------|----------------------------------------------------------------------------------------------------|-------------|---------------------------|--------|---------------------------------|----------------------------|-------------------|-----------------------------------|--------------------------------------------------------------------|---------------|----------------|--|
| Filing Status<br>Check only<br>one box. | Single Married filing jointly If you checked the MFS box, enter the person is a child but not your dependent | name of     | •                         |        | • •                             |                            |                   | usehold (HOH)<br>QW box, enter th | _                                                                  | , ,           |                |  |
| Your first name a                       | and middle initial                                                                                           | Last na     | me                        |        |                                 |                            |                   |                                   | Your soc                                                           | ial securit   | y number       |  |
| HEADOFHOUS                              | E                                                                                                    | TEST        |                           |        |                                 |                            |                   |                                   | 400 00 0001                                                        |               |                |  |
| If joint return, sp                     | ouse's first name and middle initial                                                                         | Last na     | me                        |        | Spouse's social security number |                            |                   |                                   |                                                                    |               |                |  |
| Home address (r<br>51 COMMERC           | number and street). If you have a P.O. box, se<br>E DRIVE                                                    | e instructi | ons.                      |        |                                 |                            |                   | Apt. no.                          | Check h                                                            | ere if you,   |                |  |
| City, town, or po                       | ost office. If you have a foreign address, also c                                                            | omplete s   | paces be                  | elow.  |                                 | State ZIP                  |                   | IP code                           | spouse if filing jointly, want \$3 to go to this fund. Checking a  |               |                |  |
| AUGUSTA                                 |                                                                                                    |             |                           |        |                                 | ME                         | 0                 | 4330                              | box below will not change                                          |               |                |  |
| Foreign country                         | name                                                                                                    |             | Foreign p                 | rovinc | e/state/c                       | ounty                      | , F               | oreign postal code                |                                                                    |               |                |  |
| At any time duri                        | ing 2021, did you receive, sell, exchange                                                                    | e, or othe  | erwise d                  | ispose | of any                          | finar                      | ncial interest in | any virtual curre                 | ncy?                                                               | ☐ Yes         | X No           |  |
| Standard<br>Deduction                   | Someone can claim: You as a de Spouse itemizes on a separate retu                                            |             |                           |        |                                 |                            | a dependent       |                                   |                                                                    |               |                |  |
| Age/Blindness                           | You: Were born before January 2,                                                                             | 1957        | Are b                     | lind   | Spo                             | use:                       | ☐ Was born        | before January 2                  | 2, 1957                                                            | ☐ Is bl       | ind            |  |
| Dependents If more                      | (see instructions): (1) First name Last name                                                                 |             | (2) Social secu<br>number |        |                                 | ty (3) Relations<br>to you |                   | (4) ✔ if q                        | qualifies for (see instructions):<br>credit Credit for other deper |               |                |  |
| than four                               | LIVEWITH PARENT                                                                                              |             | 400                       | 00     | 1234                            | 4 SON                      |                   | X                                 |                                                                    |               |                |  |
| dependents,<br>see instructions         |                                                                                                    |             |                           |        |                                 |                            |                   |                                   |                                                                    |               |                |  |
| and check                               |                                                                                                    |             |                           |        |                                 |                            |                   |                                   |                                                                    |               |                |  |
| here ►                                  |                                                                                                    |             |                           |        |                                 |                            |                   |                                   |                                                                    |               |                |  |
| Attach                                  | [01] Wages, salaries, tips, etc. Attach [02] Tax-exempt interest                                             | Form(s) '   | W-2 .                     |        |                                 | <b>b</b> Та                |                   |                                   | . 1<br>2b                                                          |               | 39,001         |  |
|                                         | [80] Estimates [81] Forms/Schedules                                                                          | [82]        | K1-Input                  |        | [84] Ot                         | her Inc                    | :/Adj/Pay [88     | ] Clear Forms/Sch                 | [93] F                                                             | orm 8915-E    |                |  |

## Schedules 1-3

## They have expanded most of the "Other Literals" to be included on the Schedules.

| ı  | Taxable refunds, credits, or offsets of state and local income taxes                                                                      |                   | 1 |       |
|----|----------------------------------------------------------------------------------------------------|-------------------|---|-------|
| 2a | Alimony received                                                                                                    | 2a                |   |       |
| b  | Date of original divorce or separation agreement (see instructions)                                                                       |                   |   |       |
| 3  | Business income or (loss). Attach Schedule C                                                                                              | 3                 |   |       |
| 1  | Other gains or (losses). Attach Form 4797                                                                                                 |                   | 4 |       |
| 5  | Rental real estate, royalties, partnerships, S corporations, tru<br>Schedule E                                                            | usts, etc. Attach | 5 |       |
| 6  | Farm income or (loss). Attach Schedule F                                                                                                  |                   | 6 |       |
| 7  | Unemployment compensation                                                                                                    |                   | 7 | 1,000 |
| 3  | Other income:                                                                                                    |                   |   |       |
| а  | Net operating loss                                                                                                    | 8a (              | ) |       |
| b  | Gambling income                                                                                                    | 8b 100            |   |       |
| C  | Cancellation of debt                                                                                                    | 8c                |   |       |
| d  | Foreign earned income exclusion from Form 2555                                                                                            | 8d (              | ) |       |
| е  | Taxable Health Savings Account distribution                                                                                               | 8e                |   |       |
| f  | Alaska Permanent Fund dividends                                                                                                    | 8f                |   |       |
| g  | Jury duty pay                                                                                                    | 8g                |   |       |
| h  | Prizes and awards                                                                                                    | 8h                |   |       |
| i  | Activity not engaged in for profit income                                                                                                 | 8i                |   |       |
| j  | Stock options                                                                                                    | 8j                |   |       |
| k  | Income from the rental of personal property if you engaged in the rental for profit but were not in the business of renting such property | 8k                |   |       |
| I  | Olympic and Paralympic medals and USOC prize money (see instructions)                                                                     | 81                |   |       |
| m  | Section 951(a) inclusion (see instructions)                                                                                               | 8m                |   |       |
| n  | Section 951A(a) inclusion (see instructions)                                                                                              | 8n                |   |       |
| 0  | Section 461(I) excess business loss adjustment                                                                                            | 80                |   |       |
| p  | Taxable distributions from an ABLE account (see instructions) .                                                                           | 8р                |   |       |
| z  | Other income. List type and amount ▶                                                                                                    | 8z                |   |       |

### **Master Menu**

Master Tax Menu/Dashboard in now in our NextGen Format

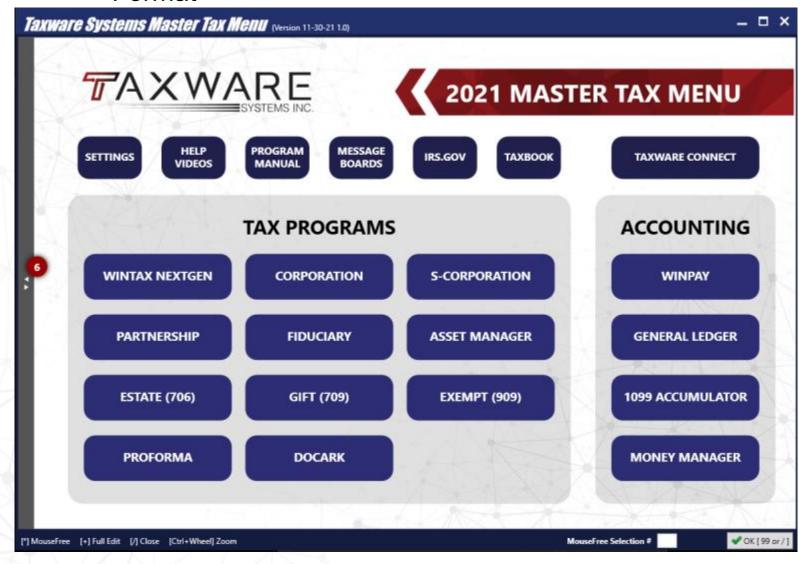

### **NextGen States**

The last remaining states that were legacy where in the WinCorp program. These are now all updated.

This means no wait time for the transition from NextGen to Legacy. Better print integration and flow.

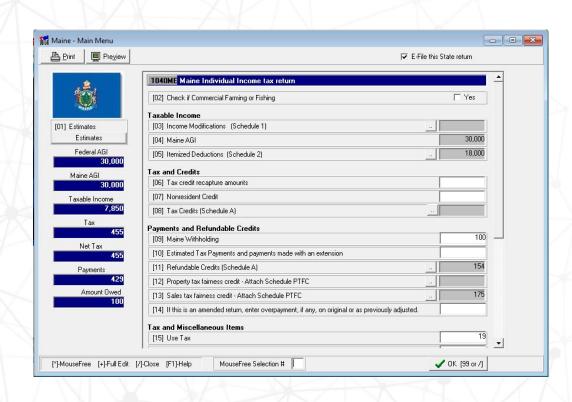

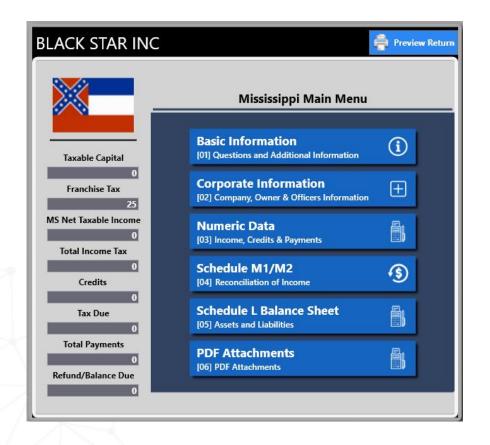

## **Electronic Signatures**

Added the ability to have your clients use the mouse or finger for touch screens for signatures instead of requiring a Topaz pad purchase.

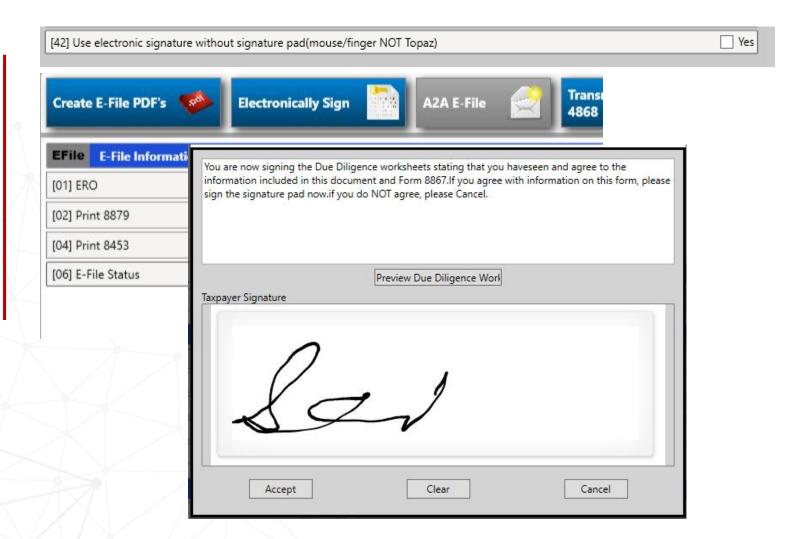

## TaxComm Integration

## Wintax and OCR Integration

- Automatically read and extract data from standard W-2, 1099R, 1099-NEC.
- OCR review either in the TaxPro page or Wintax.
- Download and View documents that have been uploaded to TaxComm from within Wintax.

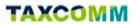

#### TAX ORGANIZATION: EGH Test Org 01

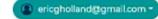

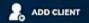

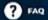

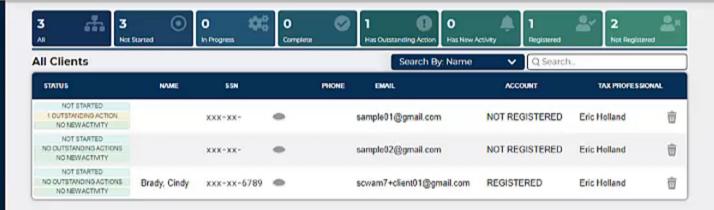

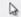

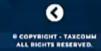

## **Depreciation Tax Planning**

The depreciation system is date sensitive to all assets.

#### PROJECTED ASSET LISTING BY TAX CODE DIVISIONS

CLYDE AND LYNNE KOONTZ RENTAL PROPERTIES

File Name: CKOONTZ Fiscal Year Date 12-31-2021

Report Date - 12/13/2021

ID NO.

Tax Code: No Carry Code Assets

| Asset No. | Asset Description   | Date in<br>Service | Fed Method | St Method | Cost  | Fed. Basis | Fed Prior | Fed Depr | Sec<br>179/Allow | State<br>Basis | State Prior | State Depr | Prior<br>179/Allow | Tax Code |
|-----------|---------------------|--------------------|------------|-----------|-------|------------|-----------|----------|------------------|----------------|-------------|------------|--------------------|----------|
| 26.00     | test special        | 05-05-2020         | 5-MACRS    | 5-MACRS   | 5,000 | 4,000      | 800       | 1,280    | 0                | 5,000          | 1,000       | 1,600      | 1,000              | None     |
| 24.00     |                     |                    |            |           | 0     | 0          | 0         | 0        | 0                | 0              | 0           | 0          | 0                  | None     |
| 23.00     |                     |                    |            |           | 0     | 0          | 0         | 0        | 0                | 0              | 0           | 0          | 0                  | None     |
| 22.00     |                     |                    |            |           | 0     | 0          | 0         | 0        | 0                | 0              | 0           | 0          | 0                  | None     |
| 21.00     |                     |                    |            |           | 0     | 0          | 0         | 0        | 0                | 0              | 0           | 0          | 0                  | None     |
| 5         | 5 Totals For - None |                    |            |           |       | 4,000      | 800       | 1,280    | 0                | 5,000          | 1,000       | 1,600      | 1,000              |          |

Tax Code: TP Schedule C # 1

| Asset No. | Asset Description       | Date in<br>Service | Fed Method | St Method | Cost   | Fed. Basis | Fed Prior | Fed Depr | Sec<br>179/Allow | State<br>Basis | State Prior | State Depr | Prior<br>179/Allow | Tax Code   |
|-----------|-------------------------|--------------------|------------|-----------|--------|------------|-----------|----------|------------------|----------------|-------------|------------|--------------------|------------|
| 25.00     | test listed property    | 05-05-2020         | 5-MACRS    | 5-MACRS   | 14,000 | 2,800      | 2,800     | 0        | 0                | 14,000         | 2,800       | 4,480      | 11,200             | TP Sch C 1 |
| 1         | Totals For - TP Sch C 1 |                    |            | 14,000    | 2,800  | 2,800      | 0         | 0        | 14,000           | 2,800          | 4,480       | 11,200     |                    |            |

## 1099 Accumulator

We have upgraded the 1099 Accumulator program that will print and efile through the IRS FIRE system 1099-NEC, Misc, and INT.

The new program now has faster print to the direct PDF's. These still require federal red copies.

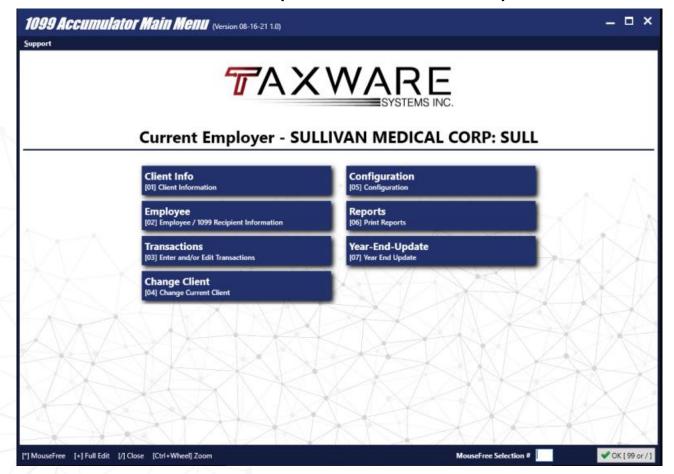

## Other Highlights

- Entity programs have a one ack per page option.
- 2. CA corporation added form 3885A
- 3. Form 1120X has been added to the corporation program.
- 4. Automatic copy of your shared Preparer, ERO, and Transmit data bases.

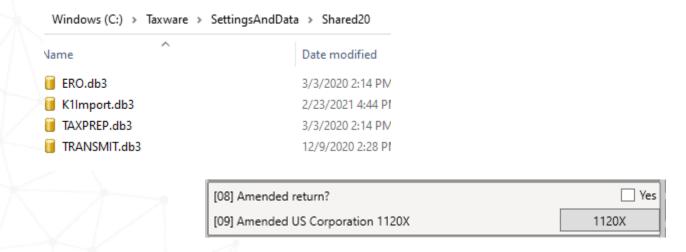

## **Due Diligence**

Speeding up the process but keeping the integrity of the Form 8867-Due Diligence has been a priority.

- I. Switching to radio buttons and checkboxes.
- 2. Recall the answers used from the prior year.
- 3. Copy the responses input from another dependent.

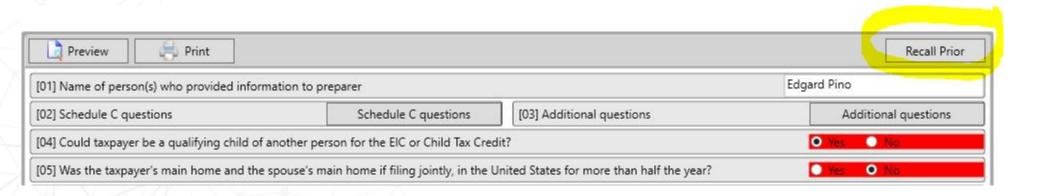

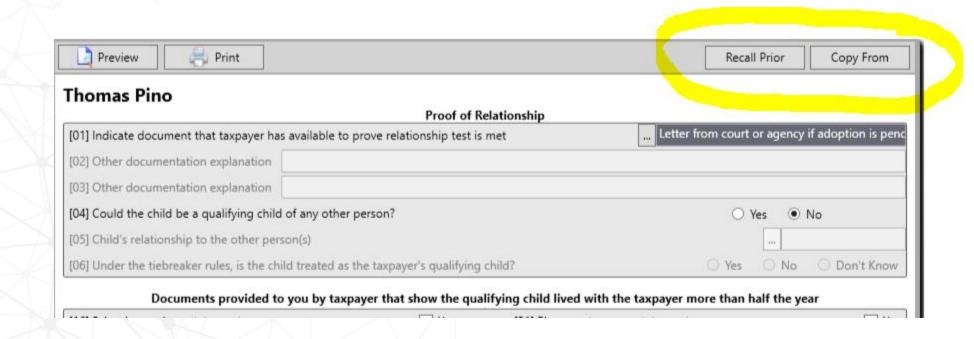

# Native Password Protect PDF's

- An option has been added that would allow you to automatically password protect completed tax return and Form 8879 signature PDF documents.
- 2. Working hand in hand with the PDF passwords the program can also email the PDF with defaulted body text right from within Wintax.

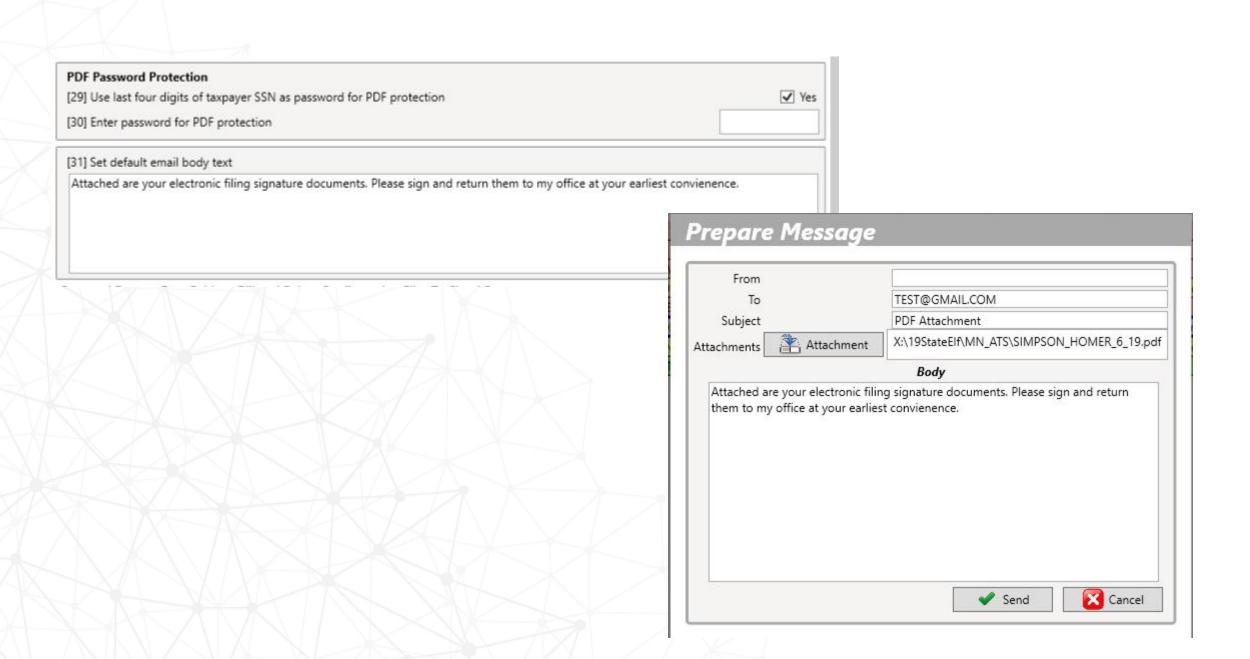

# THANK YOU FOR CHOOSING TAXWARE